#### **XCNTPERCHAP**

# Store counter values per chapter (or other track levels)

**Documentation** 

Version 0.4

04/30/2017

Autor: Christian Hupfer<sup>†</sup>

<sup>†</sup>typography.with.latex@gmail.com

# **Contents**

| 1   | Disclaimer                                               | 4                  |
|-----|----------------------------------------------------------|--------------------|
| 2   | Introduction                                             | 4                  |
| 3   | Package options                                          | 4                  |
| 4   | Requirements and incompatibilities 4.1 Required packages | <b>4</b><br>4<br>5 |
| 5   | Documentation of Macros 5.1 Preamble only commands       | <b>6</b>           |
| 6   | User commands                                            | 6                  |
| 7   | Experimental features                                    | 7                  |
| 8   | Examples 8.1 Item count of enumerate                     | 8<br>10            |
| 9   | To-Do list                                               | 12                 |
| 10  | Acknowledgments                                          | 13                 |
| 11  | Version history                                          | 13                 |
| Inc | dex                                                      | 15                 |

# **Typographical conventions**

Throughout this documentation following symbols and conventions are used:

- foo means a the class foo
- **☑** foo names a package foo
- **m foo** indicates a counter named foo
- **h** foo will indicate either a file named foo or a file extension foo
- 🖒 foo will indicate some files
- \$\ foo names a special feature or tag foo
- 4 foo deals with a command or package option named foo

## 1 Disclaimer

Į

Most times class and package authors will benefit of this package, but there might be usual documents that need the features of |xcntperchap||

#### 2 Introduction

The aim of this package is to provide support for a summary in advance how many sections, subsections, etc. or figures, tables, equations there will be in predefined track level, for example per chapters. The values are stored at the beginning of such a new track level, say \chapter and written to a ipbname.cpc file.

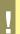

Since the **page** counter is an unrealiable 'friend' it is not advised to use this counter as a track level.

As of version 0.4 there is no default version of a track level.

This package is the consequence of the question http://tex.stackexchange.com/questions/241559/how-to-count-the-total-number-of-sections-within-a-chapter by the user gsl.

## 3 Package options

As of version 0.4 the package has no package options.

## 4 Requirements and incompatibilities

## 4.1 Required packages

Since  $\boxtimes$  xcntperchap is written using  $\boxtimes$  expl3, it requires the  $\boxtimes$  xparse package. It relies on the features of associated counters introduced by  $\boxtimes$  xassoccnt v1.4.

- zref
- expl3
- **xparse**

xcntperchap 0.4 4 04/30/2017

#### ■ xassoccnt

The package **xparse** is already loaded by **assoccnt** and does not need to be specified again.

#### 4.2 Incompatibilities

This package has been tested with the standard classes article, book and report as well as with memoir and the relevant KOMA equivalents. As of version 0.4 for those classes there are no known incompatibilities with the general behaviour of the package, however, there is an issue with assoccht and xifthen which is not solved so far.

It would be nice to adapt the package for usage on a per frame base with the **beamer** class, but this seems both not really necessary as well as quite difficult, since **beamer** follows different strategies about the usage of "pages" or "sections", see 9

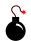

xcntperchap 0.4 5 04/30/2017

#### **Documentation of Macros** 5

#### 5.1 Preamble only commands

 $\RegisterTrackCounter{\langle track counter \rangle}{\langle counter 1, counter 2,... \rangle}$ 

This provides the means to let the package know that the counters should be tracked for values inside a certain track level – specify this in the document preamble.

v0.3 2017-01-09

#### Description of arguments of command \RegisterTrackCounter

- {\track counter\}} This contains the counter name which is the track level, e.g. **section**
- {\counter1, counter2,...\} This marks the counters to be tracked inside the track level, e.g. msubsection, subsubsection

\RegisterMultipleTrackCounters{\\\ track counter track counter 2,...\}{\(\langle \text{counter1}\), counter2,...\)

This provides the means to let the package know that the counters should be tracked for values inside multiple track levels – specify this in the document preamble.

All counters in the 2nd mandatory argument will be tracked by **all** track levels.

### Description of arguments of command \RegisterMultipleTrackCounters

- {\langle track level 1, track level 2,...\rangle} This list contains the counters which are track levels
- {\counter1, counter2,...\} This marks the counters to be tracked inside of each(!) track level.

 $\RegisterCounters{\langle track counter \rangle}{\langle counter 1, counter 2,... \rangle}$ 

\RegisterCounters has the some meaning like \RegisterTrackCounter and is the old name for this. Use the newer version for new documents since this command will be removed one day.

v0.1 2016-05-22

#### 6 **User commands**

\ObtainTrackedValue[\langle counter value \rangle] \{\langle track level \rangle \} \{\langle tracked counter \rangle \}

v0 1 2016-05-

This command prints the value of the tracked counter of a track counter, i.e. the number of subsections in a specific chapter, say, the 5th chapter can be obtained by

```
{listings only}
\ObtainTrackedValue[5]{chapter}{subsection}

listings only
```

- #1  $[\langle options \rangle]$ : As of version 0.4, the only option is a counter value, say 5 for the 5th chapter. This must be the total number of the relevant track counter, i.e. the 17th total section etc.
- #2  $\{\langle track\ counter\ name \rangle\}$ : The name of the track level, i.e.  $\boxplus$  section.
- #3  $\{\langle tracked\ counter\ name \rangle\}$ : The name of the tracked counter, i.e.  $\blacksquare$  figure.

Please note that the number of entities per track level might be reported wrongly for floats, since those are shifted to some other places. If this should be prevented, a \FloatBarrier from placeins might be necessary (see the example file xcntperchap\_driver.tex)

This macro is not expandable – for an expandable version use \ObtainTrackedValueExpinstead.

v0.2 2016-06-

This command is the expandable version of \ObtainTrackedValue \rightarrow P.6 and should be used if calculations, comparisions and write - operations to files are requested.

v0.2 2016-06-07

The meaning of arguments is the same as in \ObtainTrackedValue \rightarrow P.6.

## 7 Experimental features

v0.3 2017-01-09

The content and description of the features are marked as experimental as of version 0.4. Features are subject to changes as well as macro names might be revised in future versions.

The tracking of counters with respect to some fixed number of a track level counter might get tedious, i.e. it is not very convenient to remember a special section number of which counter **foo** should be tracked. **xcntperchap** provides the possibility to add a label to some track level counter and obtaining the running total number of the relevant counter by using \ObtainTrackedValueByLabel \to P.8.

\tracklabel[\langle counter name \rangle] \{ \langle label name \rangle \}

 $\tracklabel$  provides a label given in the first mandatory argument to a track level counter – the counter is being auto detected with  $\tracklabel$  SteppedCounter from  $\tracklabel$  xassoccnt.

In addition, the a label with the same name is set with the usual  $\label \$  tracklabel\* $^{P.8}$  to suppress the generation of such labels.

#1  $[\langle counter\ name \rangle]$ : This is only used as an optional argument to the \label command as provided by  $\square$  cleveref.

v0.3 2017-01-09

© Dr. Christian Hupfer

#2 {\label name\rangle}: A label for a track level counter.

```
\tracklabel*[\(\lambda\)] \{\(\lambda\) label name\\}
```

This is the starred version of \tracklabel^P.7 but does not generate a usual label of the name given with the first mandatory argument. The optional argument is ignored as of version 0.4.

v0.3 2017-01-09

7

Please note that the usability of \tracklabel^P.7 is restricted to track level counters that have been used with \refstepcounter as of version 0.4!

 $\DotainTrackedValueByLabel[\langle counter\ name \rangle] \{\langle label\ name \rangle\} \{\langle tracked\ counter \rangle\}$ 

Expandable

This command uses a label given with  $\tracklabel^{P7}$  to some track level counter usage and will return the relevant number of the tracked counter. The underlying track level counter is autodetected using  $\tracklabel^{P7}$  properties.

v0.3 2017-

- #1 [ $\langle counter\ name \rangle$ ]: Use this to override the auto detection of the track level counter. This might cause unpredictable logical errors, however.
- #2 {\label name\rangers}: A label for a track level counter.
- #3 {\langle tracked counter \rangle}: The name of a counter being in the tracking list of the (auto detected) track level counter.
  - If the given label is not defined, a ?? is printed instead. As of version 0.4 there is no warning or error message.
  - This command is expandable!

See Section 8.2 for an example using the tracking - by - label - feature.

This macro adds the same value to a comma separated list of tracked counters without using \stepcounter.

v0.3 2017-01-09

- #1 {\langle tracked counters\rangle}: A comma separated list of counter names.
- #2 {\langle counter value \rangle}: An integer value

## 8 Examples

#### 8.1 Count the items of an enumerate

\documentclass{article}

xcntperchap 0.4 8 04/30/2017

© Dr. Christian Hupfer

```
\usepackage{xcntperchap}
\usepackage{enumitem}
\RegisterCounters{section}{enumi}
\RegisterCounters{subsection}{enumi}
\begin{document}
\tableofcontents
\section{Section 1 -- with \ObtainTrackedValueExp{section}{enumi} items}
    \begin{enumerate} [resume]
        \item Item 1
        \item Item 2
        \item Item 3
    \end{enumerate}
\subsection{Another subsection with \ObtainTrackedValueExp{subsection}{enumi} }
\begin{enumerate}[resume]
\item Item 4
\item Item 5
\end{enumerate}
\section{Section 2 -- with \ObtainTrackedValueExp{section}{enumi} items}
\begin{enumerate}[resume]
\item Item 6
\item Item 7
\end{enumerate}
\subsection{Another subsection with \ObtainTrackedValueExp[2]{subsection}{enumi} \Omega
     (Items } % Second total subsection to be used.
\begin{enumerate}[resume]
\item Item 8
\item Item 9
\item Item 10
\item Item 11
\item Item 12
\item Item 13
\end{enumerate}
\end{document}
```

#### 8.2 Count the items of an enumerate – with label reference

```
\documentclass{article}
\usepackage{xcntperchap}
\usepackage{enumitem}
\RegisterCounters{section}{enumi}
\RegisterCounters{subsection}{enumi}
\begin{document}
\tableofcontents
\section{Section 1 -- with \ObtainTrackedValueExp{section}{enumi} items} \otimes
                  \tracklabel{sectionlabel}
             \begin{enumerate} [resume]
                         \item Item 1
                          \item Item 2
                         \item Item 3
             \end{enumerate}
\subsection{Another subsection with \ObtainTrackedValueExp{subsection}{enumi} items}
\begin{enumerate} [resume]
\item Item 4
\item Item 5
\end{enumerate}
\section{Section 2 -- with \ObtainTrackedValueExp{section}{enumi} items}
\begin{enumerate} [resume]
\item Item 6
\item Item 7
\end{enumerate}
\subsection{Another subsection with \ObtainTrackedValueExp[2]{subsection}{enumi} \Otage \Delta \Delta \Delt
                  GItems } \tracklabel{subsec::somelabel}
However, you can use a label as well: 2
                 \ObtainTrackedValueByLabel{subsec::somelabel}{enumi} Items
\begin{enumerate} [resume]
\item Item 8
\item Item 9
```

```
\item Item 10
\item Item 11
\item Item 12
\item Item 13
\end{enumerate}
\end{document}
```

## 9 To-Do list

- Better error handling (no checks for many features so far).
- More options for fine control of the behaviour package and macros.
- Easy adaption for other documentclasses, especially for beamer
- Improve documentation
- More examples

#### If you

- find bugs
- errors in the documentation
- have suggestions
- have feature requests

don't hesitate and contact me via christian.hupfer@yahoo.de

## 10 Acknowledgments

I would like to express my gratitudes to the developpers of fine LaTEX packages and of course to the users at tex.stackexchange.com, especially to

- Paulo Roberto Massa Cereda
- Enrico Gregorio
- Joseph Wright
- David Carlisle
- Werner Grundlingh
- Gonzalo Medina

for their invaluable help on many questions on macros.

A special gratitude goes to Prof. Dr. Thomas Sturm for providing the wonderful  $\boxtimes$  tcolorbox package which was used to write this documentation.

## 11 Version history

- Version v0.4 2017-04-19 Improved the core \stepcounter in order to fit the 
   □ expl3 and 
   □ xparse changes of Februar April 2017.
- Version v0.3 2017-01-09
  - Support for obtaining a tracked value level by using labels with \tracklabel<sup>→P.7</sup>, \tracklabel\*<sup>→P.8</sup>
     and \ObtainTrackedValueByLabel<sup>→P.8</sup>
  - Added the  $\Register$ TrackCounter $^{\rightarrow P.6}$  and  $\Register$ MultipleTrackCounters $^{\rightarrow P.6}$  as a replacement of  $\Register$ Counters $^{\rightarrow P.6}$ .
  - Added \AddToTrackedCounters P.8 macro to circumvent counter value update problems for specific tracked counters.
- Version v0.2 2016-06-07
  - Added the expandable version of \ObtainTrackedValues

v0.2 2016-06-07

v0.3 2017-01-09

- Removed the bug concerning the missing reset of the associated counters

v0.1

2016-05-

22

## Index

```
\AddToTrackedCounters, 8
Counter
    foo, 7
\ObtainTrackedValue, 6
\ObtainTrackedValueByLabel, 8
\ObtainTrackedValueExp, 7
Package
    article, 5
    assoccnt, 4, 5
    beamer, 5, 12
    book, 5
    cleveref, 7
    cntperchap, 4, 14
    expl3, 4, 13
    KOMA, 5
    memoir, 5
    placeins, 7
    report, 5
    tcolorbox, 13
    xassoccnt, 4, 5, 7
    xcntperchap, 4, 7
    xifthen, 5
    xparse, 4, 5, 13
    zref, 4, 8
\RegisterCounters, 6
\RegisterMultipleTrackCounters, 6
\RegisterTrackCounter, 6
\tracklabel, 7
\tracklabel*, 8
```